# Addis Coder Quiz 1

## Problem 1

What is the correct output for the following statements?

```
a) (2 + 2) * (2 - 2)
```
In [ ]:

b)  $2 \frac{6}{6}$  4  $\ast$  (1 + 7) / 2.0

In [ ]:

```
c) (1 + 2) * (1 + 7) / 2) * 2
```
In [ ]:

### Problem 2

Write the type of the following values.

```
a) "Addis!"
```

```
b) {"Addis": "Coder"}
        c) 52
        d) 52.0
        e) ["Coder"]
In [ ]: In [ ]: In [ ]: In [ ]: In [ ]:
```

```
f) True
        g) [False, "a", "tomato"]
In [ ]: In [ ]:
```
Write whether the following are True or False.

```
a) str(3) == "3"
```
In [ ]:

```
b) bool(True) == 1
```

```
In [ ]:
```

```
c) int("123") != 123
```
In [ ]:

#### Problem 4

What is the proper way of commenting in Python? Circle all that apply.

a) // This is a comment. b) # This is a comment. c) % This is a comment.

## Problem 5

Circle all the valid variable declarations.

```
a) 1_var = 5
```
- b)  $5 = var$
- c)  $addis-coder = "fun"$
- d)  $addis\_coder = 1$

What is the output?

 $w = "Harer"$  $x = [12, 15, 16]$ 

a) print(type(w))

In [ ]:

b)  $print(type(x))$ 

In [ ]:

c) print(w[1:3])

In [ ]:

d) print(x[1:2])

In [ ]:

## Problem 7

What is the output?

y = {"Ethiopia": 1, "Addis": 2, "Coder": 3}  $z = [3, [1, 10, "world"]$ , "Coder!"]

a) print(type(y))

```
In [ ]:
```

```
b) print(y["Ethiopia"] + y["Addis"])
```
In [ ]:

```
c) print(len(z[1]))
```
In [ ]:

d)  $print(z[0] + z[1][0] + y['Coder"])$ 

What are the values of x and y ?

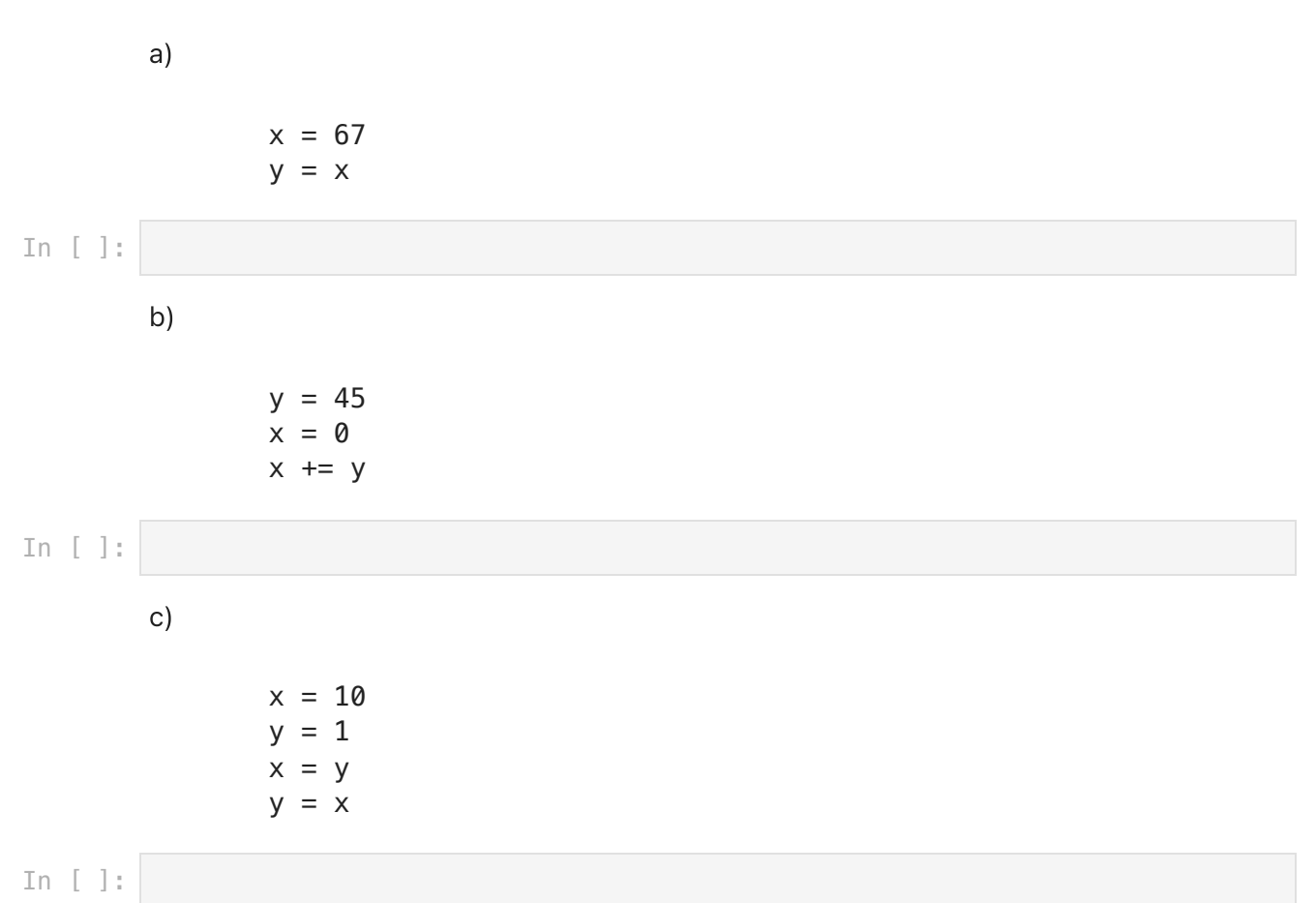

## Problem 9

What are the values of x, y, and z ? Hint: Consider using program tracing.

a)

```
x = 12y = xz = 7y = z + 3x = 1 + zz = x + y + z
```

```
b)
```

```
x = [1, 2, 3]x[0] = 10y = xy[1] = 20z = x z[2] = 30
```
In [ ]:

c)

 x = "BahirDar"  $y = x[0:3]$  $z = x[2:6]$ 

In [ ]:

## Problem 10

What is the printed value? Read the code carefully!

a) i **=** 1 i **+** 1 print(i)

In [ ]:

#### b)

```
my_var = 10
if 0 \leq m \leq 3:
     print("Addis")
elif 4 <= my_var <= 10:
     print("Coder")
```

```
c)
my_var = 10
if my_var > 0:
     print("Addis ")
if my_var > 4:
     print("Coder")
```
In [ ]:

#### Problem 11

What is the printed output of the following code?

```
food_cost_birr = 500
debt_owed = 700
bank_account = 1000
if bank_account - debt_owed >= 0:
     print("I might eat!")
     available_balance = bank_account - debt_owed
     if available_balance - food_cost_birr >= 0:
         print("I can eat!")
     else:
         print("I can't eat!")
else:
    if bank_account - debt_owed \le -1000:
         print("I have big debt")
     else:
         print("I have small debt")
```
In [ ]:

## Problem 12

The following code should print when x is greater than 10. Rewrite the statement with proper indentation.

```
if x > 10:print("x is greater than 10")
```
What is the printed output of the following code snippets? If there is an infinite loop, write "Infinite".

```
a)
        num = 0while num < 6:
              if num % 2 == 0:
                  print(num)
              num += 1
        b)
        num = 0if num % 2 == 0:
              while num < 6:
                  print(num)
              num += 1
        c)
        num = 0if num % 2 == 0:
              while num < 6:
                  print(num)
                  num += 1
In [ ]: In [ ]:
```
In [ ]:

## Problem 14

What is the printed output after the following loops complete? If there is an infinite loop, write "Infinite".

```
a)
idx = 0while idx < 1:
     print(idx)
     idx += 1
```

```
b)
        idx = 10
        while idx <= 15:
             if idx % 10 != 0:
                 print(idx)
             idx += 1
        c)
        x = [6, 2, 1, 2]
        y = [1, 2, 2, 4]
        z = 0
        for idx in range(len(x)):
             z += x[idx] * y[idx]
        print(z)
        d)
        x = [1,2,3,4]
        y = 0
        z = 0for item in x:
             y += item
             z += y
        print(z)
In [ ]: In [ ]: In [ ]:
```
Use a while loop to print "Addis" for all even numbers and "Coder" for all odd numbers from 0 to 4.

Expected Output:

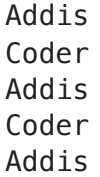

In [ ]:

## Problem 16

The code blocks below are supposed to print all integers from 0 to 10 inclusive, but both of them have one error. Change one symbol to fix the code.

Example:

```
for i in range(11):
      print(a)
The error is on line 2. It should be print(i)
a)
x = 0while x == 10:
      print(x)
      x += 1
```

```
count = 0while True:
     if count == 10:
         break
     print(count)
     count += 1
```
b)

#### Problem 17

Write the output of the add() function call.

```
def add(x,y):
     return x + y
result = add(4, 6)
print(result)
```
In [ ]:

## Problem 18

**def** myEquation(var): var **\*=** 5 var **-=** 10 **return** var What is the output when you print (myEquation(10)) ?

Define a function called addList(lst) that uses a for loop to sum all of the elements in a list lst and returns the value obtained. If there are no elements in the list, return 0.

Example:

addList([1,2,3,4]) should return 10. addList([]) should return 0.

In [ ]:

## Problem 20

Write a function countCharacters(word) that returns the number of times each character appears in the word.

Hint: Try using a dictionary

```
Example: countCharacters("Addis") --> {"A":1, "d":2, "i":1, "s":1}
```

```
def countCharacters(word):
     # Write your code here
```
Using a for loop create a new list that contains the original values doubled.

```
Example: 1st = [1, 2, 3, 4] \rightarrow [2, 4, 6, 8]
```

```
def listDouble(lst):
     # Write your code
```